# **Update for ZENworks 11 SP2 -** システ ム要件

2013 年 3 月

#### **Novell®**

以下の項では、Update for ZENworks 11 SP2 のハードウェアおよびソフトウェアの要件について説明 します。新しい要件は、「( バージョン) で新しくサポートされたオペレーティングシステム /ブラ ウザ」というテキストで示されています。

- ◆ 1ページのセクション 1[「プライマリサーバ要件」](#page-0-0)
- ◆ 8ページのセクション2[「管理対象デバイスの要件」](#page-7-0)
- 17 [ページのセクション](#page-16-0) 3「サテライト要件」
- 20 ページのセクション 4[「データベースの要件」](#page-19-0)
- 22 [ページのセクション](#page-21-0) 5「LDAP ディレクトリ要件」
- ◆ 23 ページのセクション 6[「インベントリ対象デバイスの要件」](#page-22-0)
- 27 ページのセクション 7[「管理ブラウザ要件」](#page-26-0)
- ◆ 29 ページのセクション 8[「ユーザ要件のインストール」](#page-28-0)
- 29 ページのセクション 9[「サポートされるスマートカードおよびスマートカードリーダ」](#page-28-1)

# <span id="page-0-0"></span>**1** プライマリサーバ要件

プライマリサーバソフトウェアをインストールするサーバは、次の要件を満たしている必要があり ます。

表 *1* プライマリサーバ要件

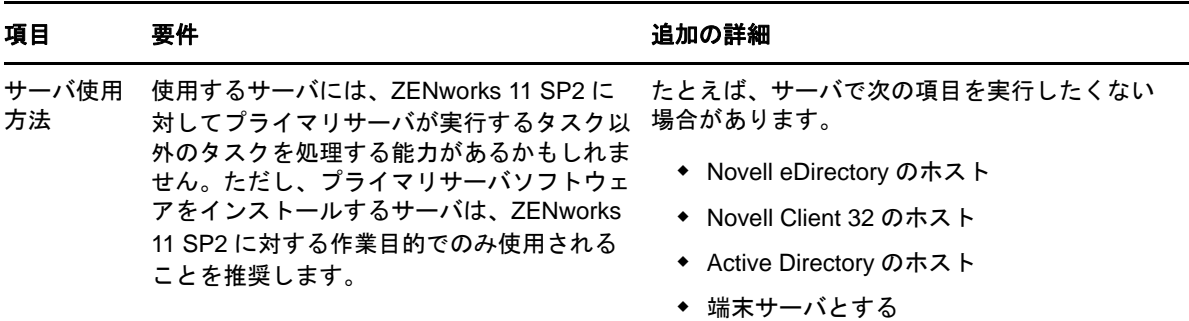

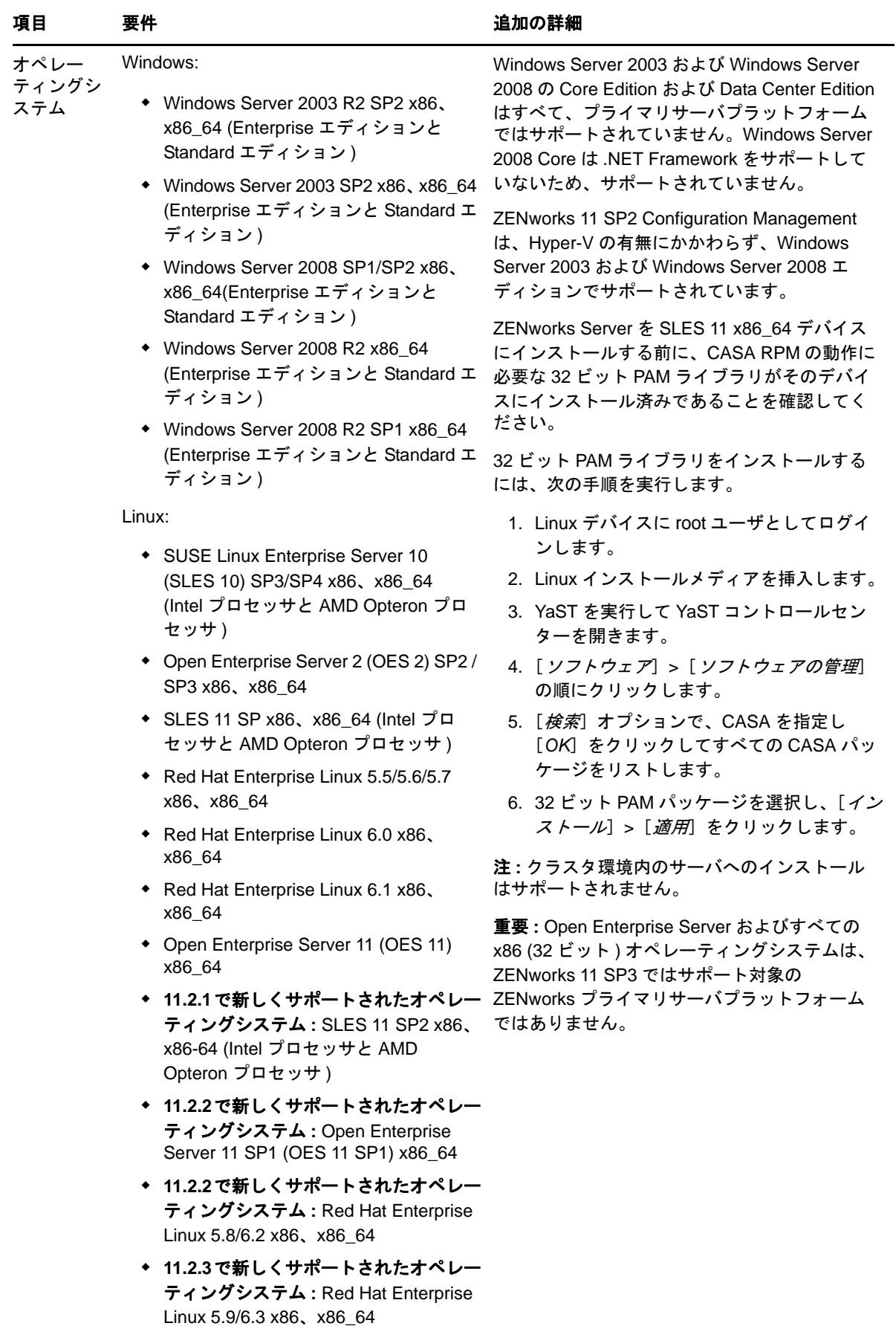

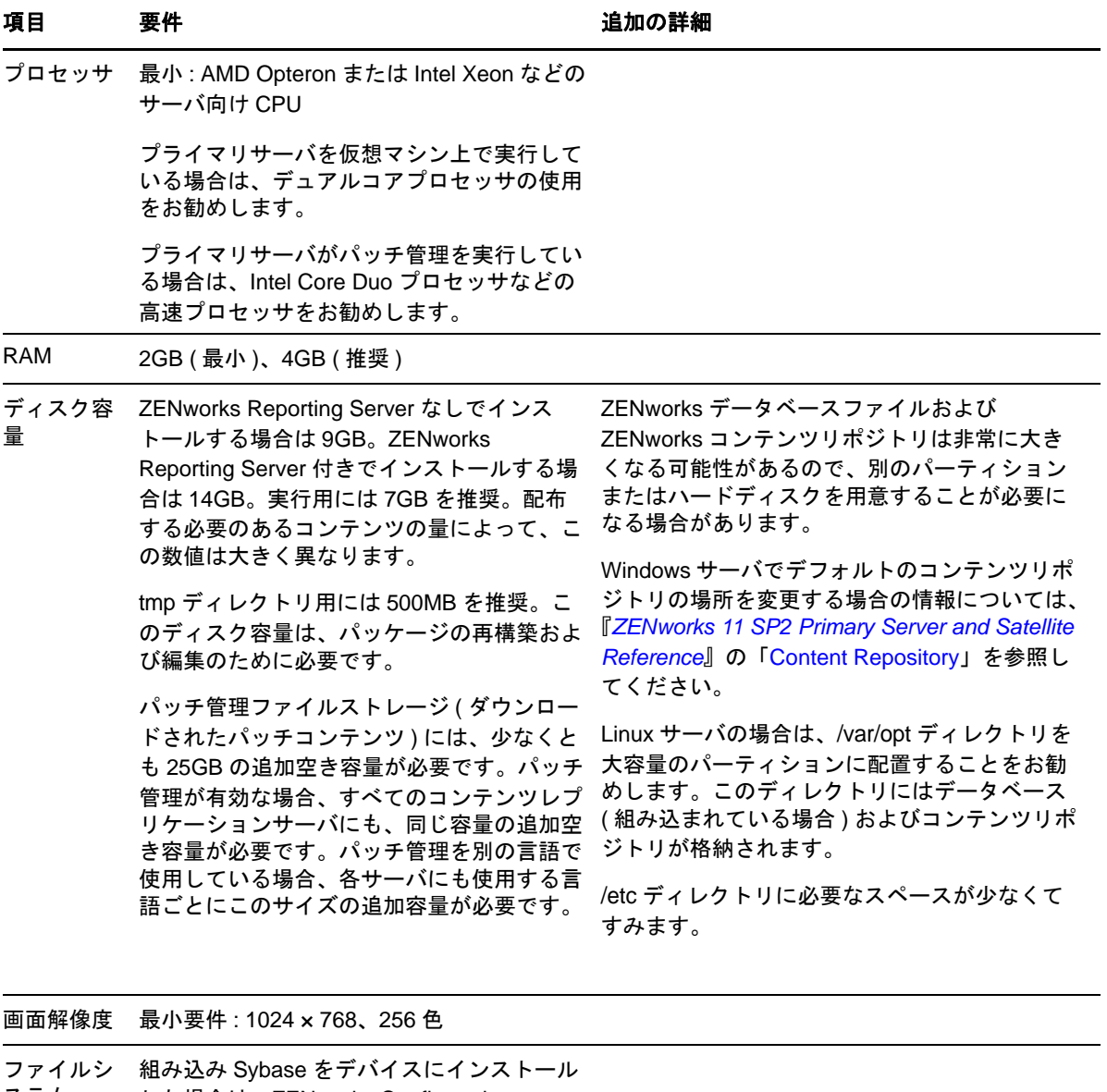

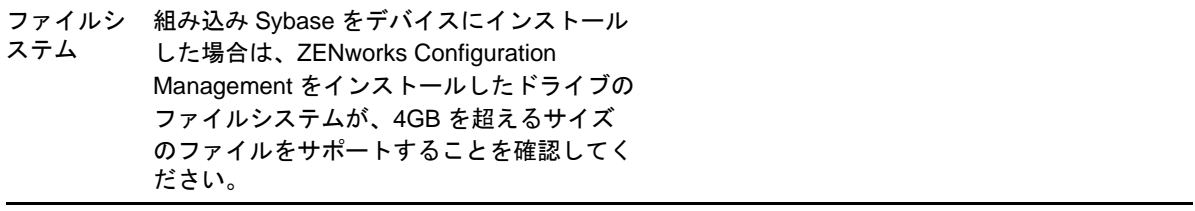

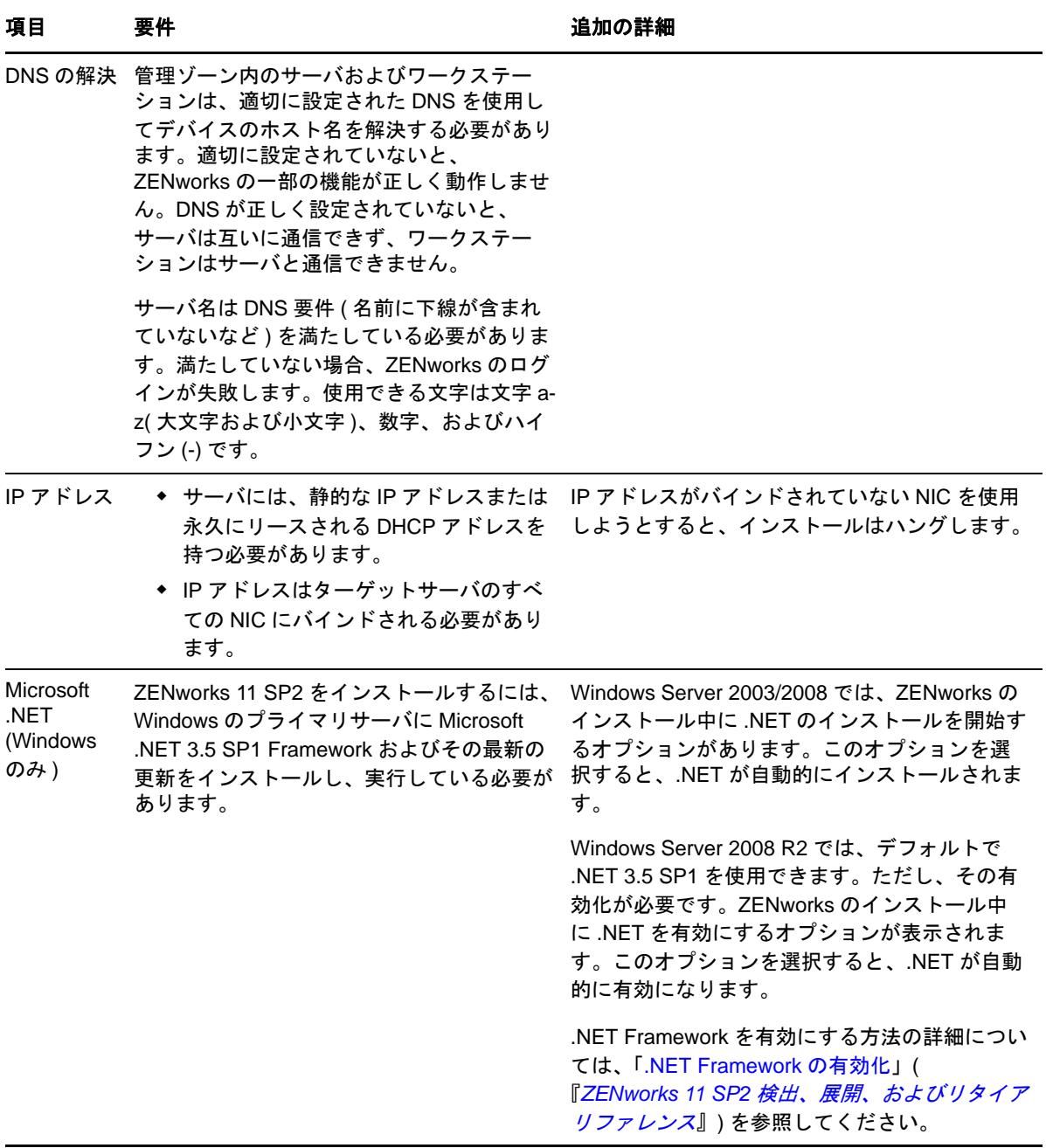

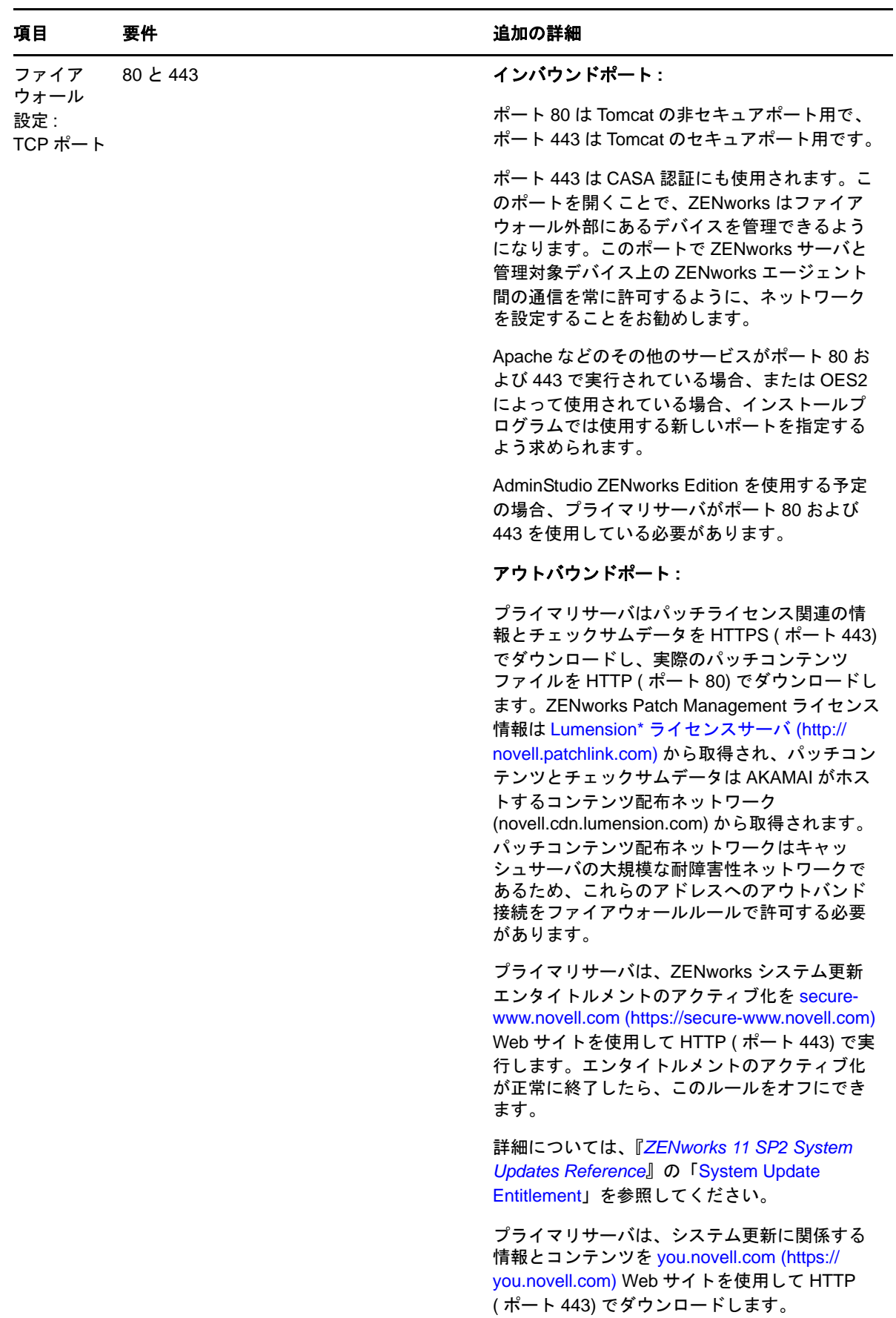

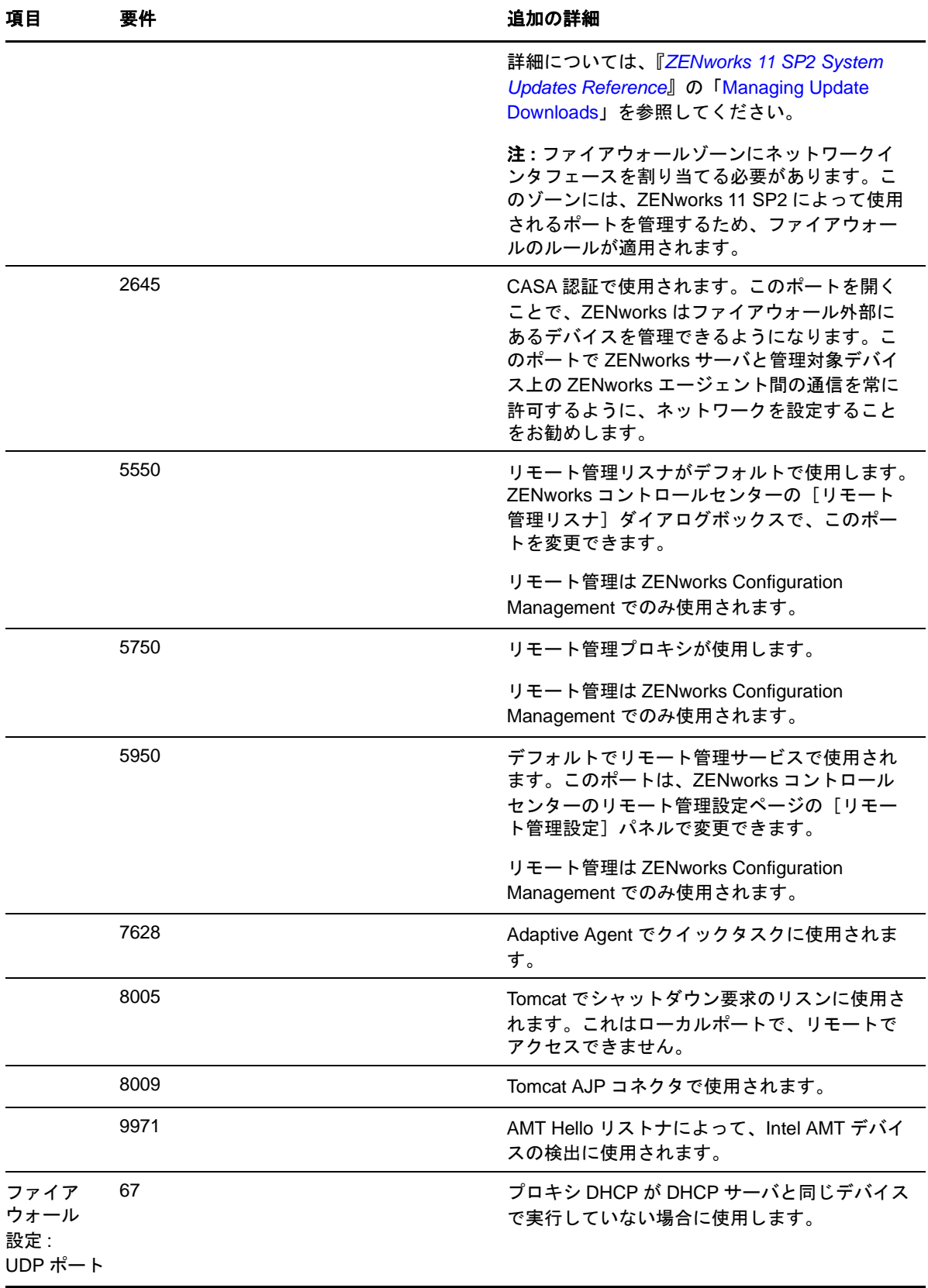

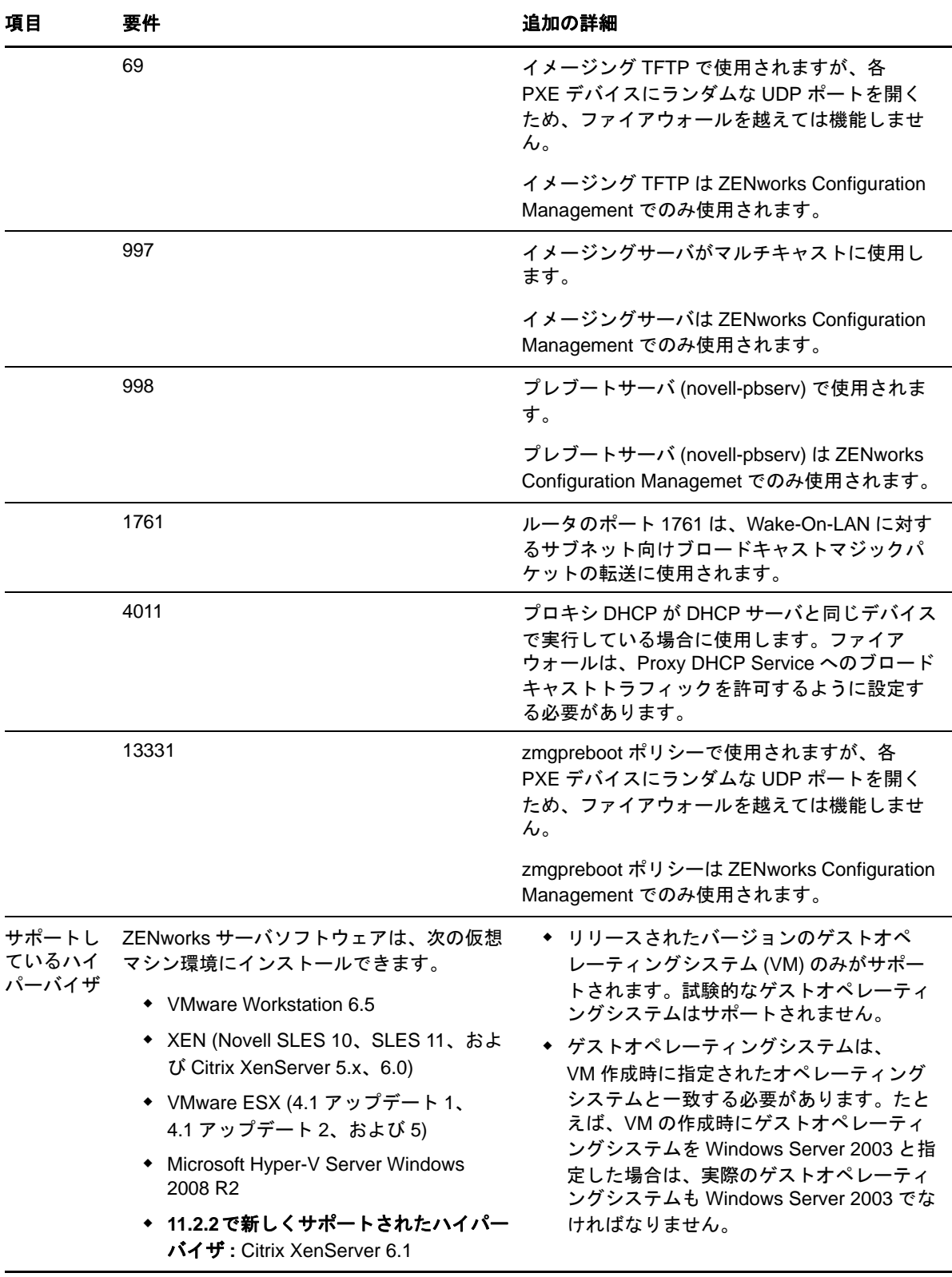

注 **:** プライマリサーバが NAT ファイアウォールの背後にある場合、インターネットまたはパブリッ クネットワーク上のデバイスはプライマリサーバと通信できません。問題を解決するには、 ZENworks コントロールセンターを使用してプライマリサーバの追加の IP アドレスまたは DNS 名

を設定する必要があります。プライマリサーバへの追加のアクセスを設定する方法の詳細について は、『*ZENworks 11 SP2 Primary Server and Satellite Reference*』の「Configuring Additional Access to a ZENworks Server」を参照してください。

# <span id="page-7-0"></span>**2** 管理対象デバイスの要件

ZENworks Adaptive Agent はプライマリサーバを含むすべての管理対象デバイスにインストールされ る、管理ソフトウェアです。

管理対象デバイスはサテライトとして使用できます。管理対象デバイスをサテライトとして使用す る場合は、このセクションに記載の要件に加えて、デバイスがサテライト機能を実行でき、17 [ペー](#page-16-0) ジのセクション 3[「サテライト要件」](#page-16-0)に記載の要件をも満たすことを確認してください。

- 8 ページのセクション 2.1「Windows [管理対象デバイスの要件」](#page-7-1)
- 13 ページのセクション 2.2 「Linux [管理対象デバイスの要件」](#page-12-0)
- ◆ 16ページのセクション 2.3「Macintosh [管理対象デバイスの要件」](#page-15-0)

重要 **:** 管理対象デバイスで ZENworks Full Disk Encryption の使用を予定している場合、デバイスは 8 ページのセクション 2.1「Windows [管理対象デバイスの要件」に](#page-7-1)記載の要件および「「管理対象デ バイスの要件」」(『*ZENworks 11 SP2 Full Disk Encryption Policy* リファレンス』を参照 ) に記載の追 加要件を満たしている必要があります。

## <span id="page-7-1"></span>**2.1 Windows** 管理対象デバイスの要件

ZENworks 11 SP2 は、次の要件を満たす Windows のワークステーションとサーバを管理できます。

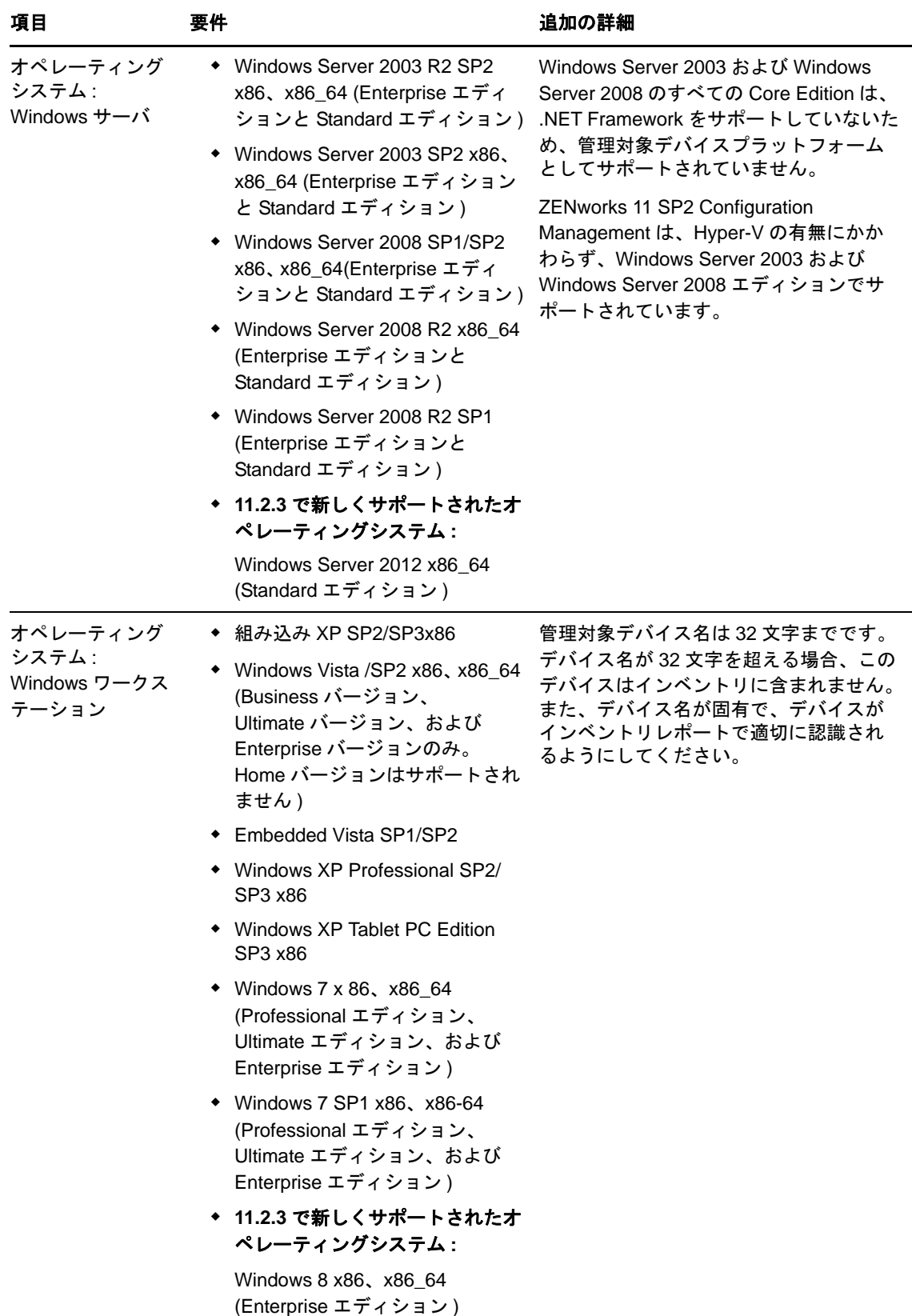

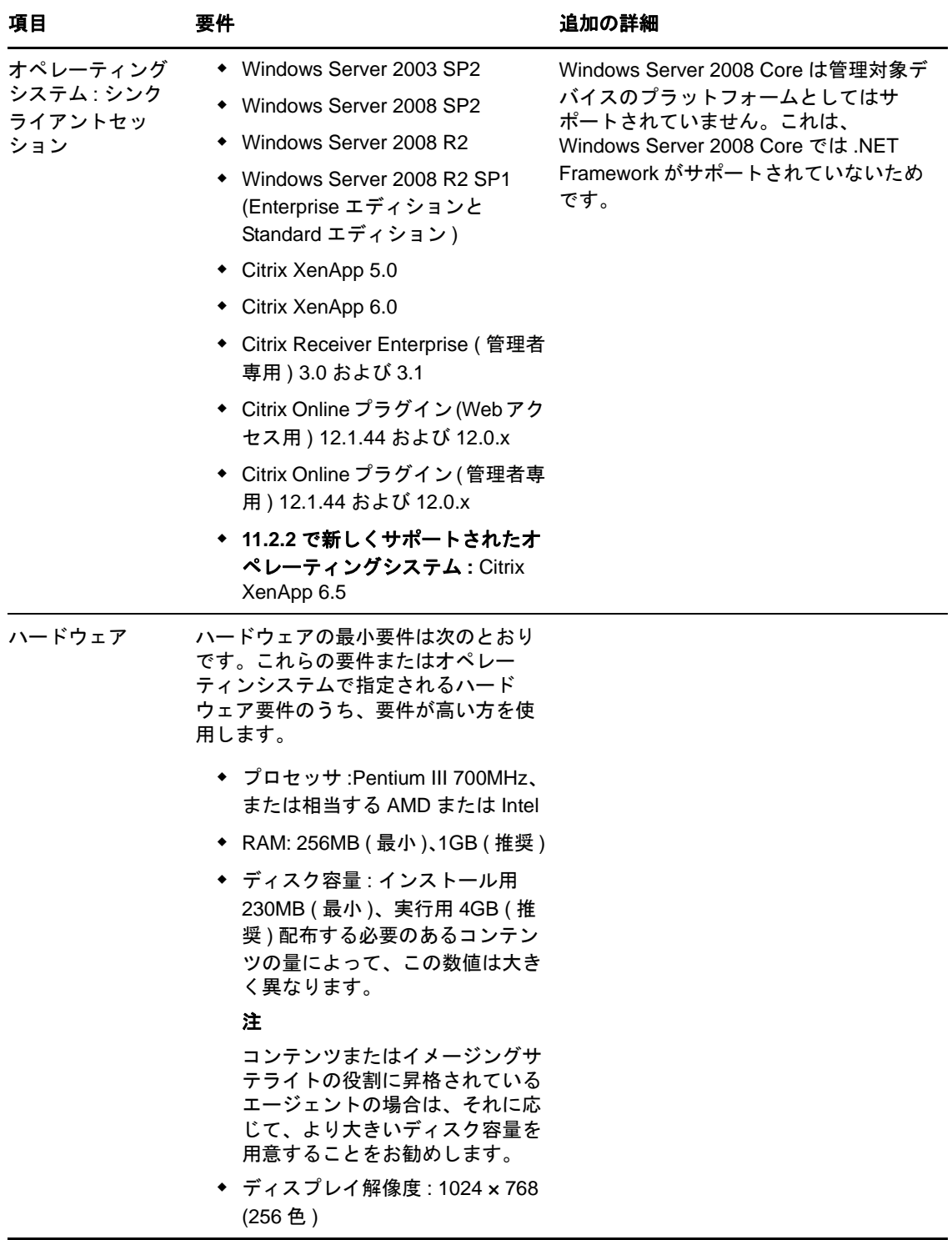

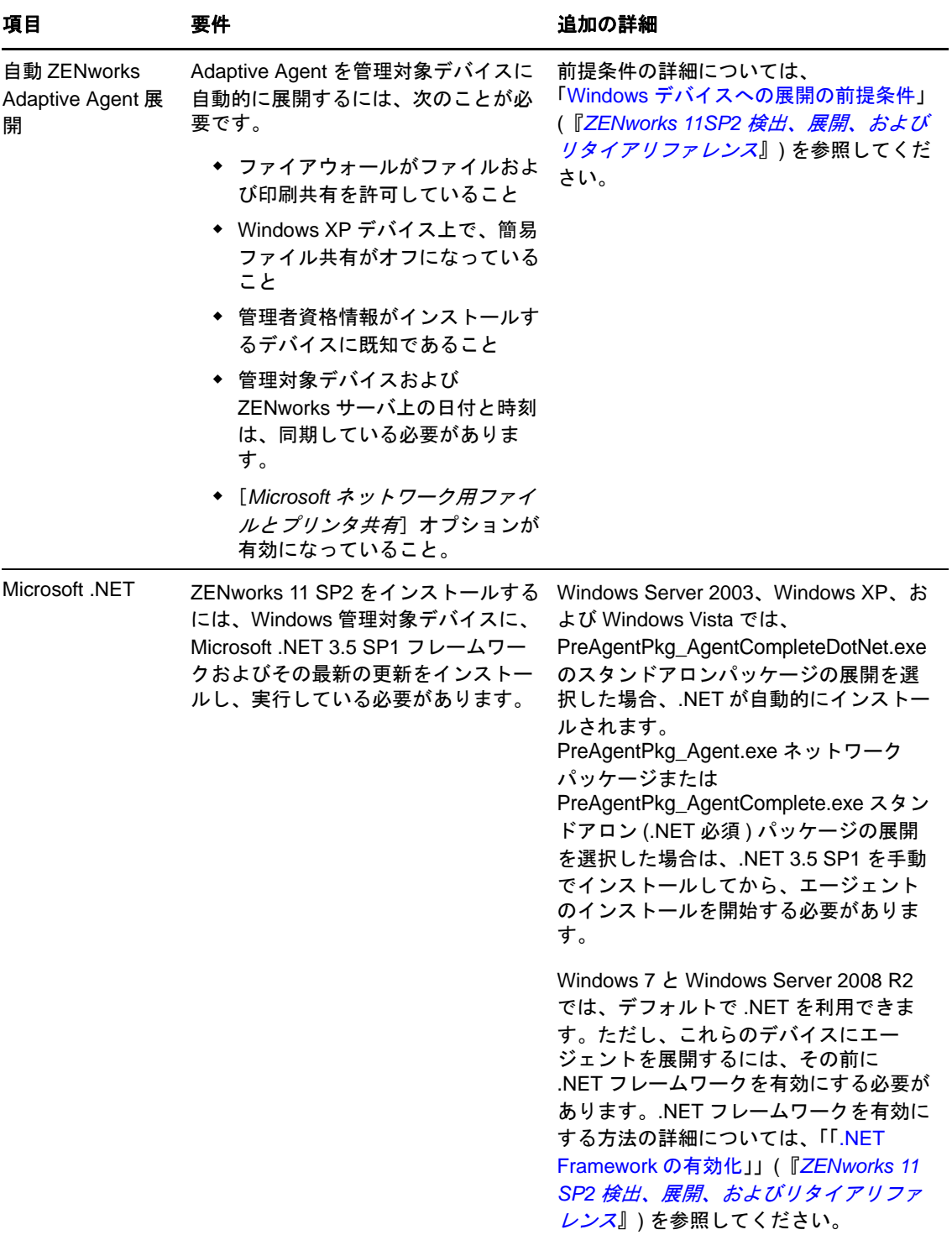

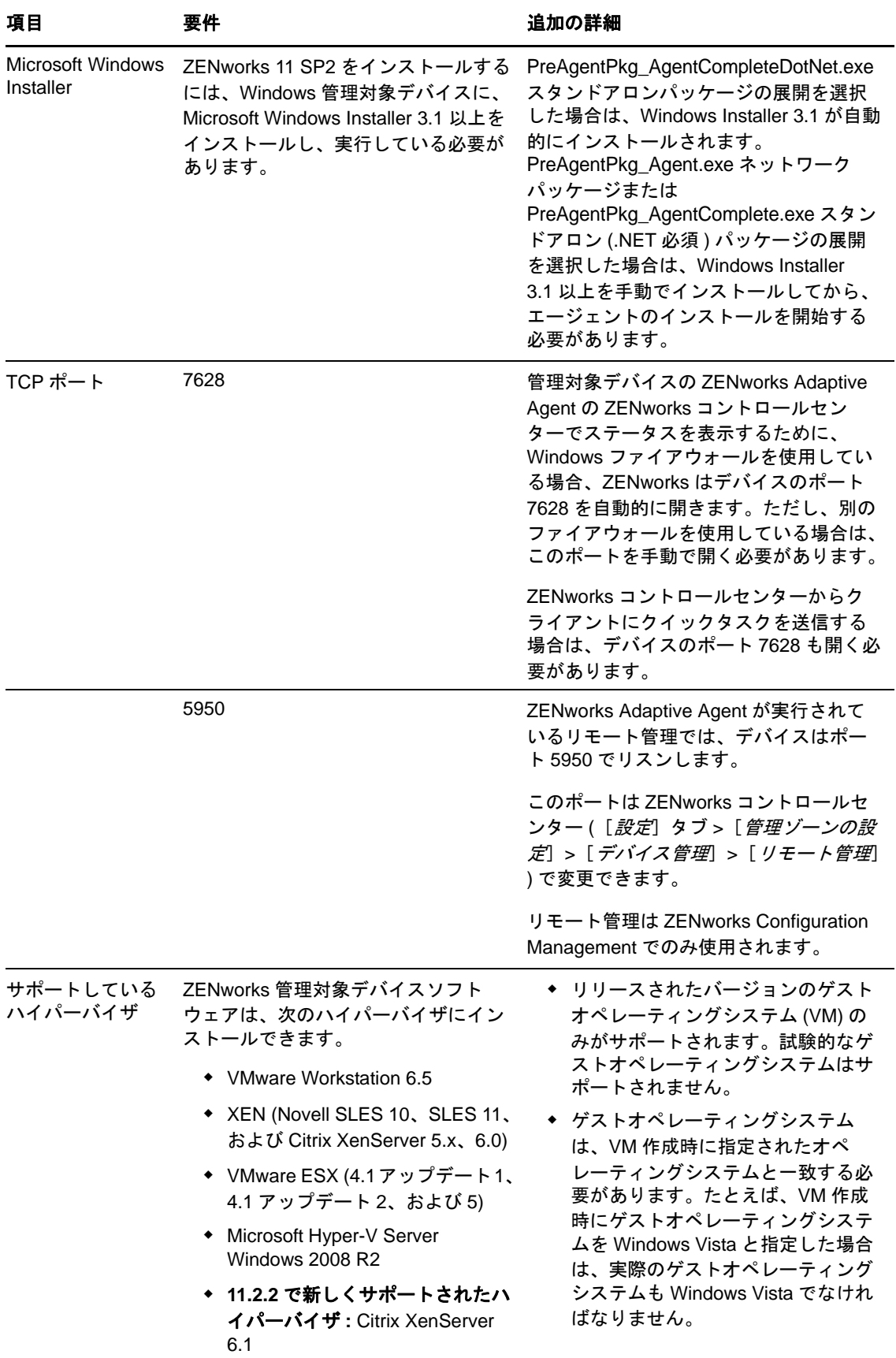

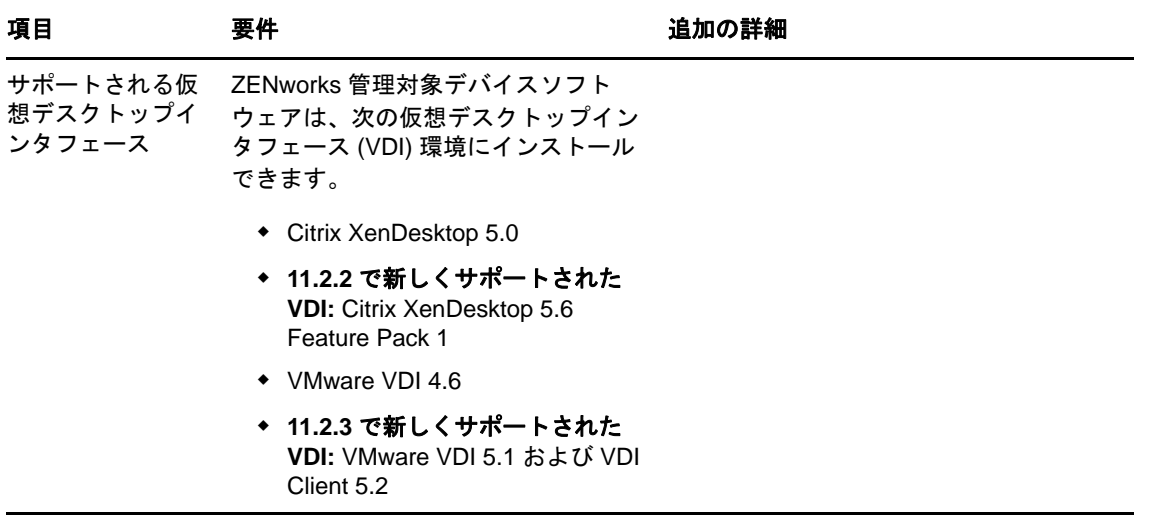

注 **:** 管理対象デバイスでの Novell Client の使用を選択する場合、次のバージョンの Novell Client が ZENworks でテストされています。

- ◆ Novell Client 4.91 SP5 IR1 (Windows XP の場合)
- Novell Client 2 SP1 IR5 (Windows Vista または Windows 7 の場合 )

## <span id="page-12-0"></span>**2.2 Linux** 管理対象デバイスの要件

ZENworks 11 SP2 は、次の要件を満たす Linux のワークステーションとサーバを管理できます。

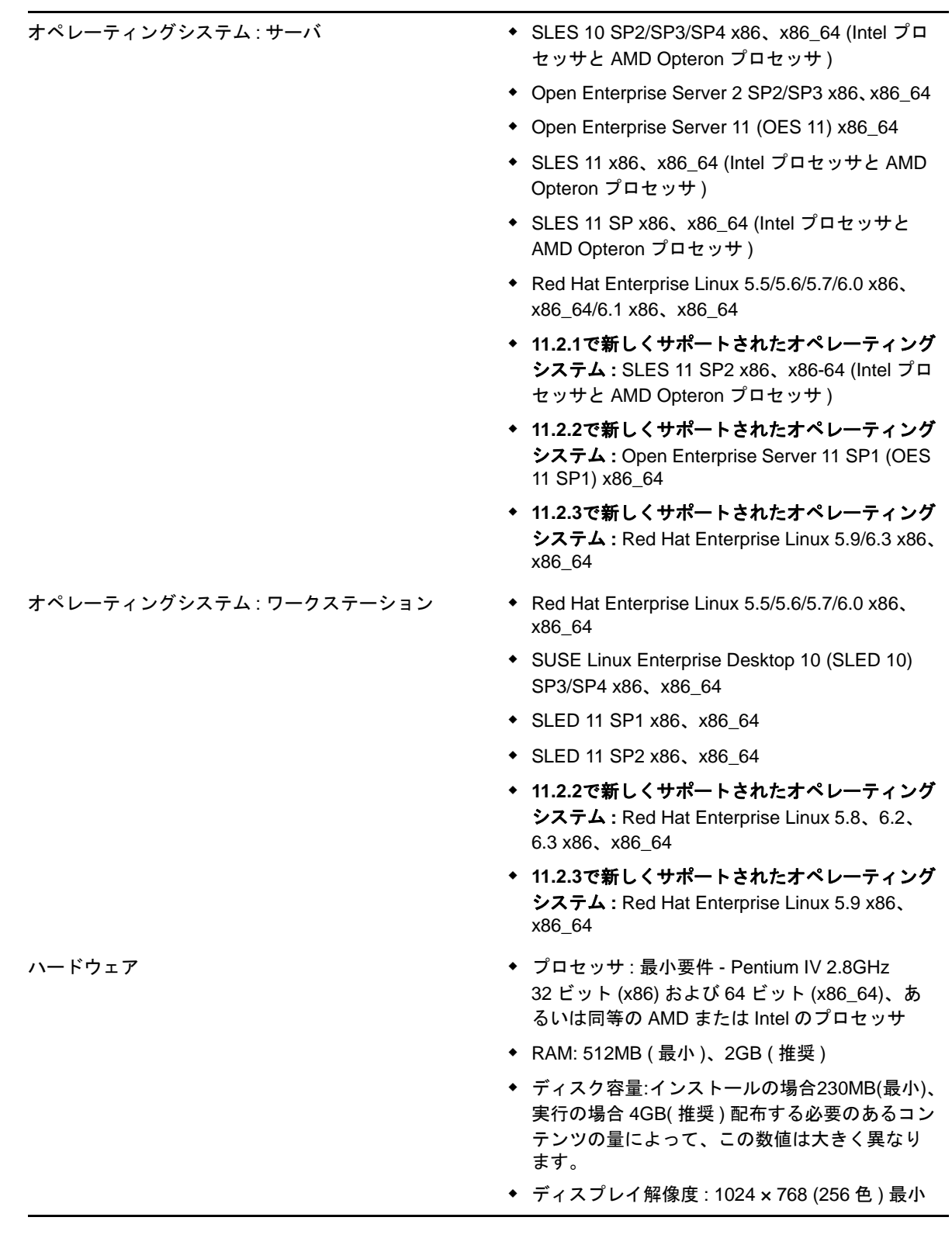

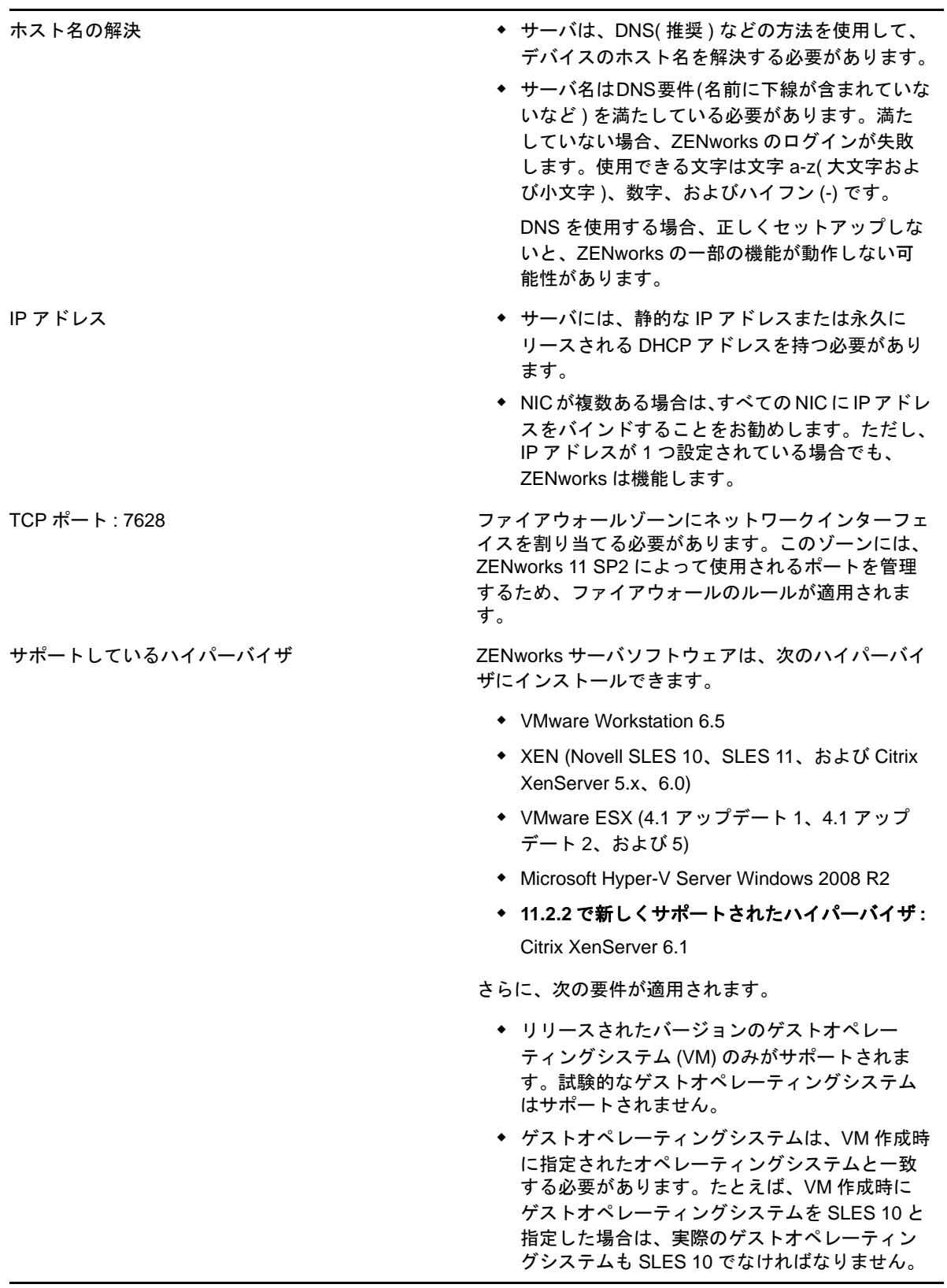

## <span id="page-15-0"></span>**2.3 Macintosh** 管理対象デバイスの要件

ZENworks 11 SP2 は、次の要件を満たす Macintosh ワークステーションを管理できます。

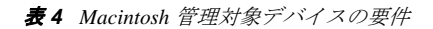

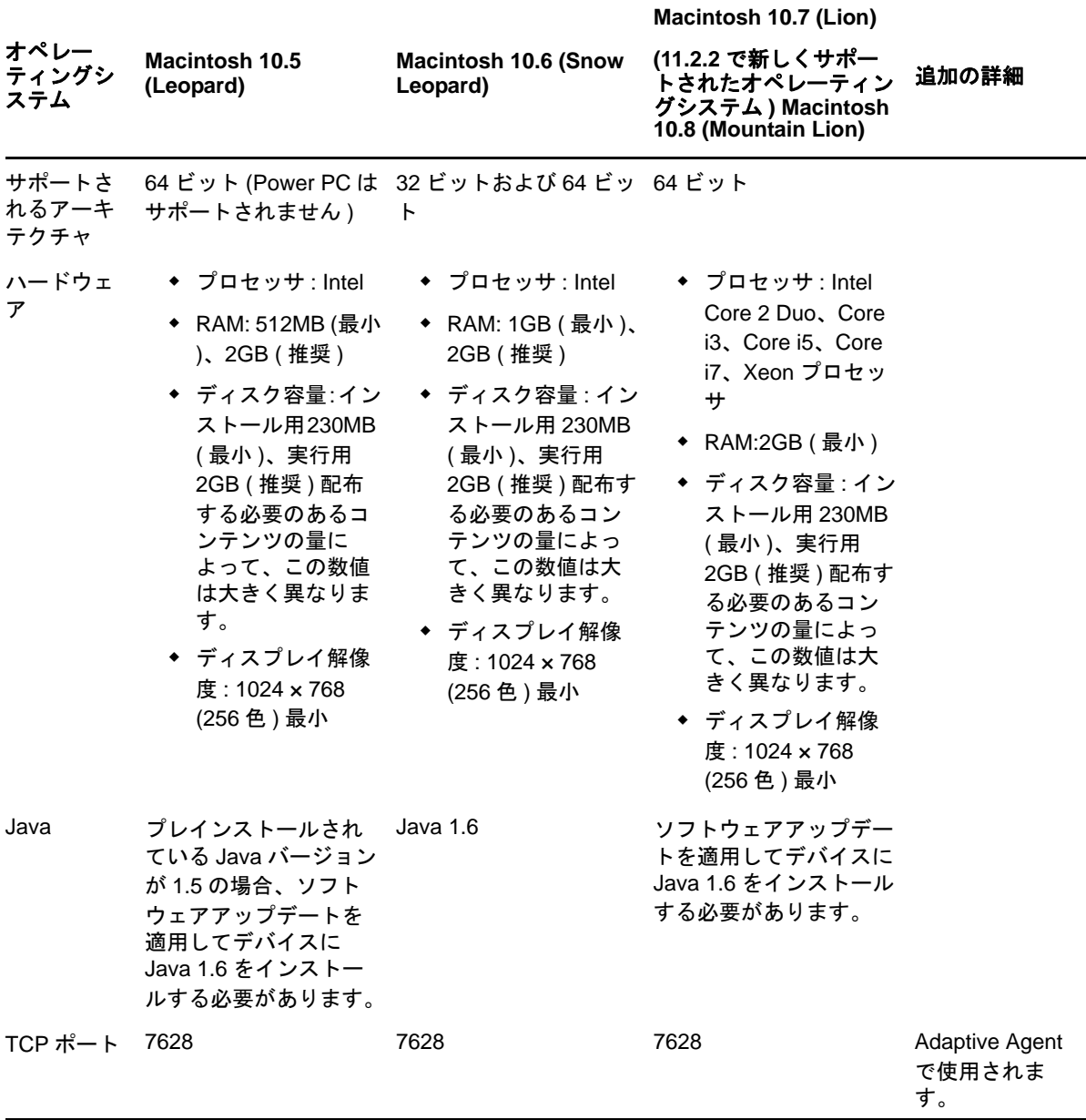

#### 注

- ◆ ZENworks 11 SP2 は、管理対象デバイスとして Mac OS X サーバをサポートしません。
- ZENworks 11 SP2 は、32 ビット Macintosh 10.5 デバイスをサポートしません (32 ビット Macintosh 10.5 デバイスで Java 1.6 がサポートされていないため )。

## <span id="page-16-0"></span>**3** サテライト要件

サテライトは、認証、情報収集、コンテンツ配布、イメージングなど、ZENworks プライマリサー バが通常実行する役割の一部を実行できる管理対象デバイスです。サテライトには任意の管理対象 Windows デバイス、Macintosh デバイス、または Linux デバイス ( サーバまたはワークステーション ) を使用できますが、プライマリサーバは使用できません。

詳細情報については、次のセクションを参照してください。

- 17 ページのセクション 3.1[「サテライトの役割を実行する](#page-16-1) Windows デバイス」
- ◆ 18 ページのセクション 3.2[「サテライトの役割を実行する](#page-17-0) Linux デバイス」
- ◆ 19 ページのセクション 3.3[「サテライトの役割を実行する](#page-18-0) Macintosh デバイス」

#### <span id="page-16-1"></span>**3.1** サテライトの役割を実行する **Windows** デバイス

通常の機能のほか、Windows デバイスをサテライトとして使用できます。これらの管理対象デバイ スをサテライトとして使用する場合は、これらのデバイスがサテライト機能を実行できることを確 認してください。

サテライトの役割を実行する Windows デバイスは、8 [ページのセクション](#page-7-1) 2.1「Windows 管理対象 [デバイスの要件」の](#page-7-1)リストに表示された Windows 管理対象デバイスの最小要件を満たす必要があり ますが、次の例外があります。

- Windows Embeded XP は、サテライトデバイスとしてサポートされたワークステーションオペ レーティングシステムではありません。
- サテライトデバイスでは、TCP および UDP ポートを余分に開く必要があります。

次のテーブルは、サテライトデバイスで追加で開く必要がある TCP および UDP ポートを示します。

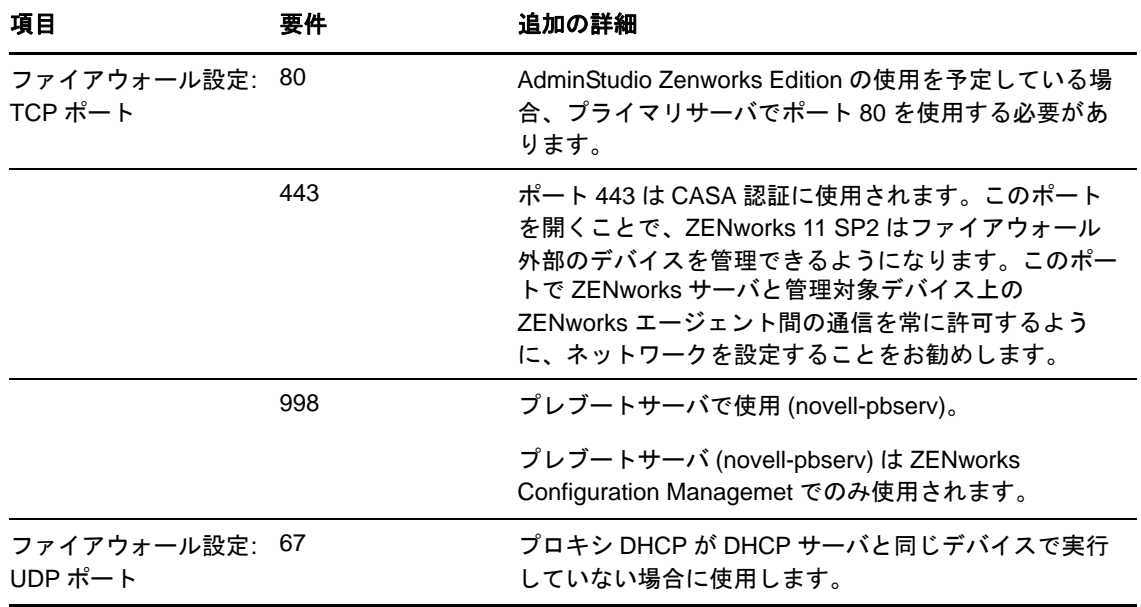

表 *5* サテライトの役割を実行する管理対象デバイスで必要な追加ポート

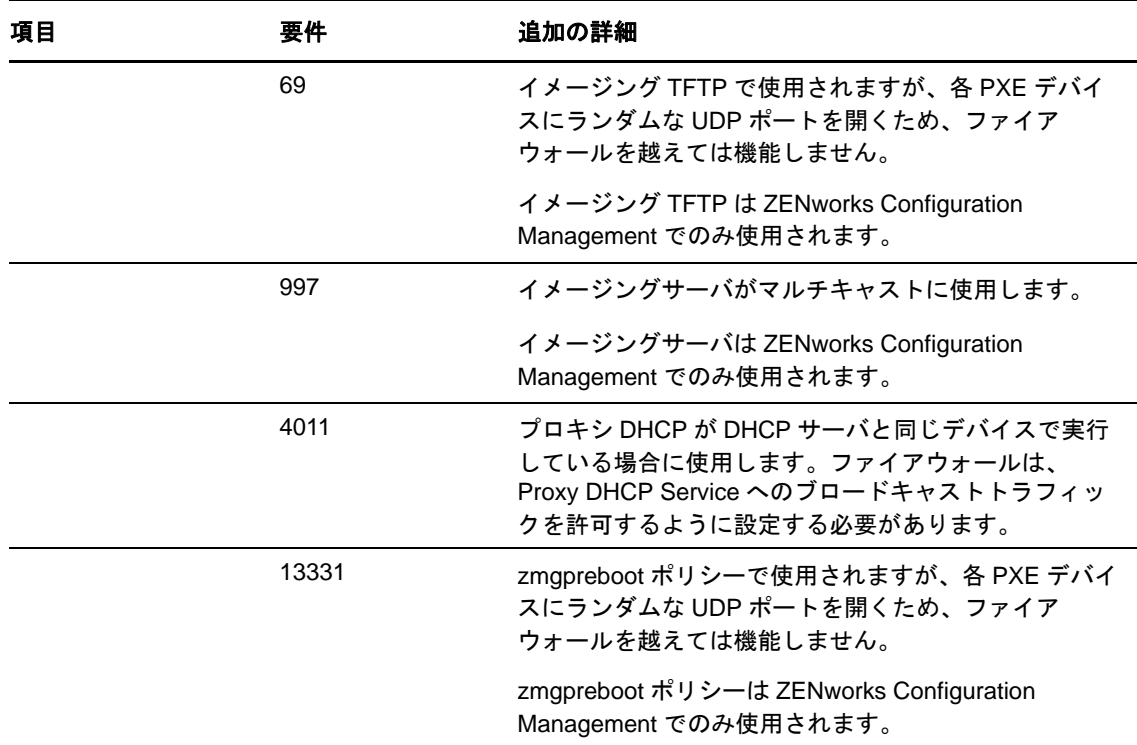

## <span id="page-17-0"></span>**3.2** サテライトの役割を実行する **Linux** デバイス

サテライトの役割を実行する Linux デバイスは、13 [ページのセクション](#page-12-0) 2.2「Linux 管理対象デバイ [スの要件」](#page-12-0)のリストに表示された Linux 管理対象デバイスの最小要件を満たす必要があります。

次のテーブルは、サテライトデバイスで追加で開く必要がある TCP および UDP ポートを示します。

| 項目      | 要件   | 追加の詳細                                                                                                    |
|---------|------|----------------------------------------------------------------------------------------------------|
| TCP ポート | 80   | 80 は Tomcat の非セキュアポート<br>用です。                                                                                                    |
|         |      | サーバがポート 80 および 443 で<br>Apache などの他のサービスを実行<br>している場合、または OES2 に<br>よって使用されている場合、イン<br>ストールプログラムでは使用する<br>新しいポートを指定するよう求め<br>られます。 |
|         | 998  | プレブートサーバで使用 (novell-<br>pbserv).                                                                                                   |
|         |      | プレブートサーバ (novell-pbserv)<br>は ZENworks Configuration<br>Managemet でのみ使用されます。                                                       |
|         | 7628 | Adaptive Agent で使用されます。                                                                                                    |

表 *6* サテライトの役割を実行する *Linux* デバイスの要件

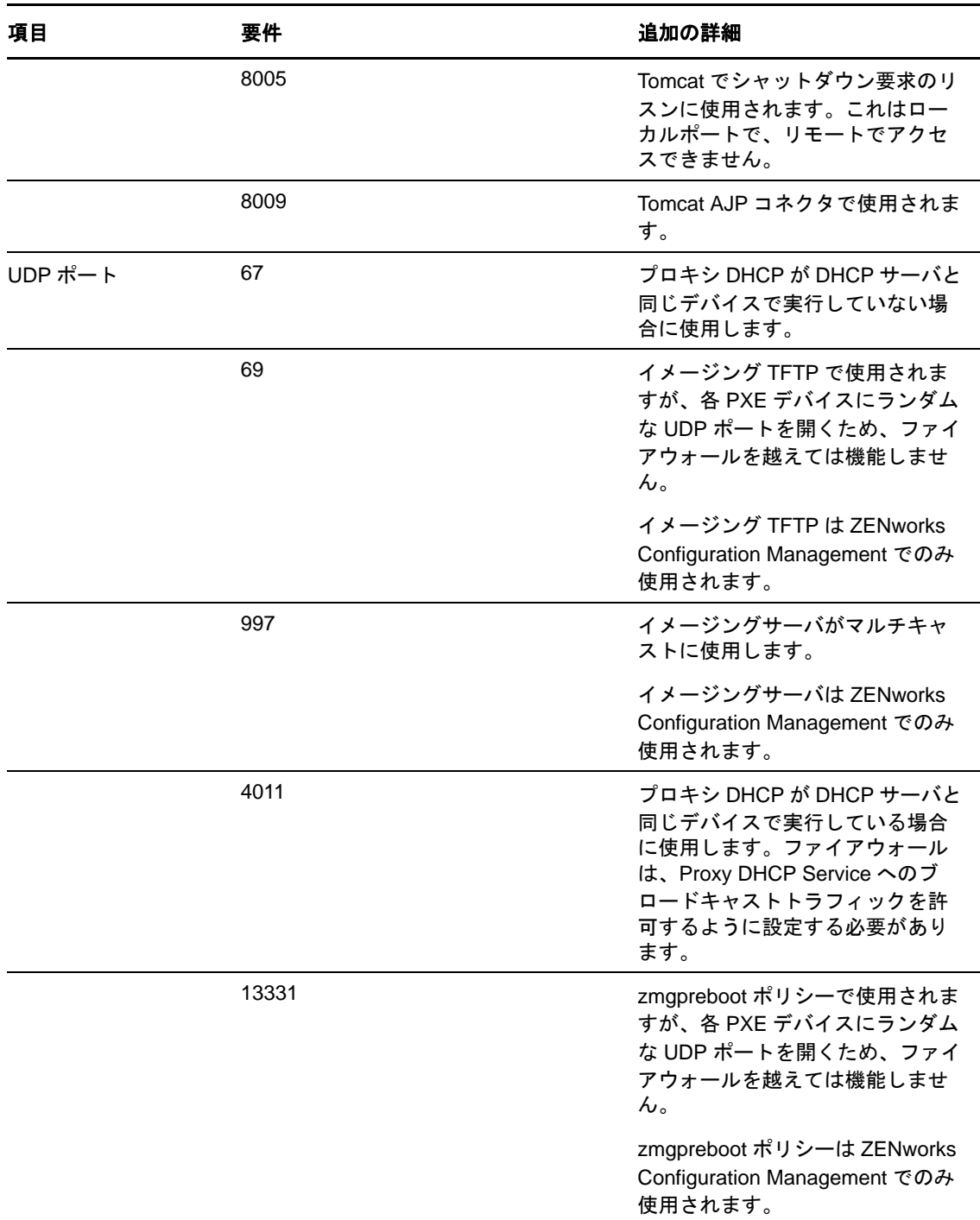

## <span id="page-18-0"></span>**3.3** サテライトの役割を実行する **Macintosh** デバイス

サテライトの役割を実行する Macintosh デバイスは、16 [ページのセクション](#page-15-0) 2.3「Macintosh 管理対 [象デバイスの要件」](#page-15-0)のリストに表示された Macintosh 管理対象デバイスの最小要件を満たす必要が あります。

次のテーブルは、サテライトデバイスで追加で開く必要がある TCP ポートを示します。

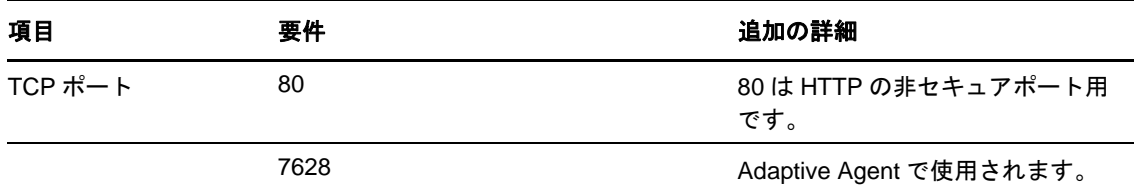

#### サテライトを使用したイメージング

サテライトを使用してイメージングを行う場合、イメージング保守モードプロンプトで img コマン ドを使用するか、Novell ZENworks Imaging Engine メニューを使用することで、一部のイメージング 操作を実行できます。-session ( マルチキャストイメージセット ) モードコマンドは、あるデバイスの イメージを作成して、そのイメージを、1 度の操作で、ネットワークを介して他の複数のデバイス に同時に復元する場合に使用します。Imaging Engine コマンドの使用要件の詳細については、 『ZENworks 11 SP2 プレブートサービスおよびイメージングリファレンス』の「ZENworks Imaging Engine のコマンド」を参照してください。

## <span id="page-19-0"></span>**4** データベースの要件

ZENworks 11 SP2 のデフォルトとして使用できる組み込み Sybase SQL Anywhere データベース以外の データベースを ZENworks データベースとして使用する場合、そのデータベースは次の要件を満た している必要があります。

表 *8* データベースの要件

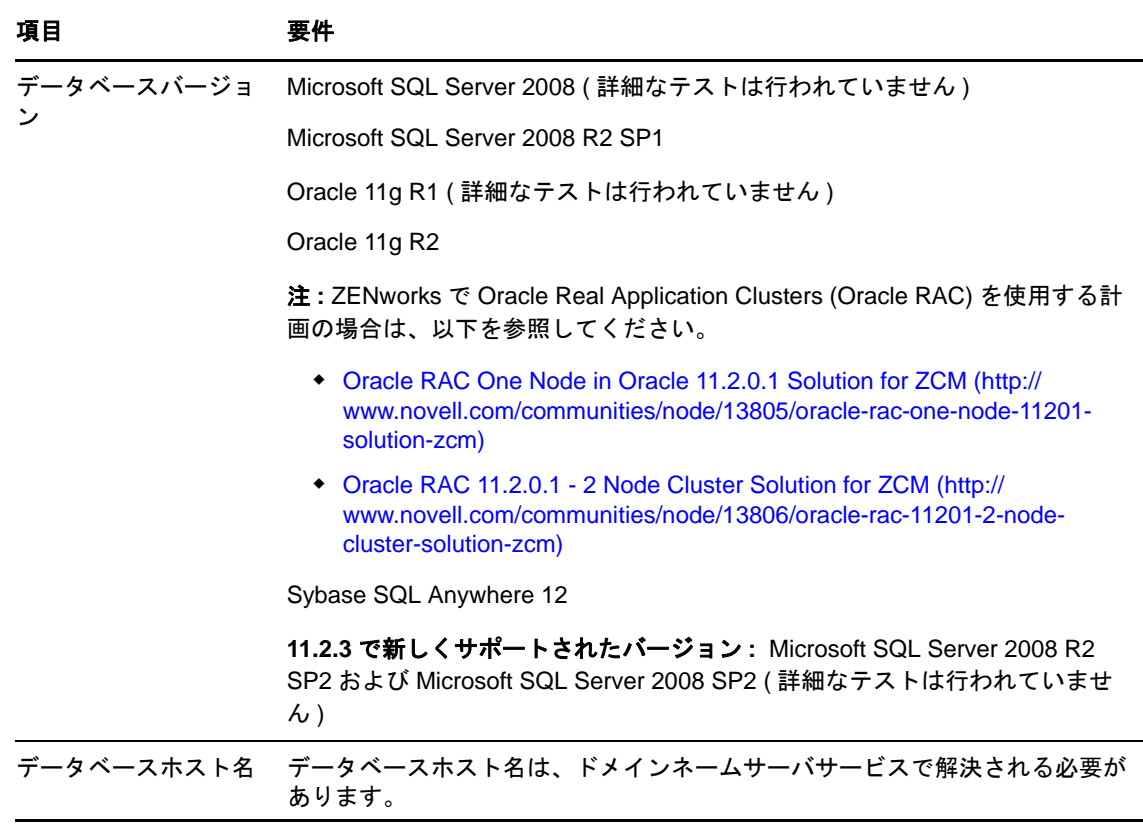

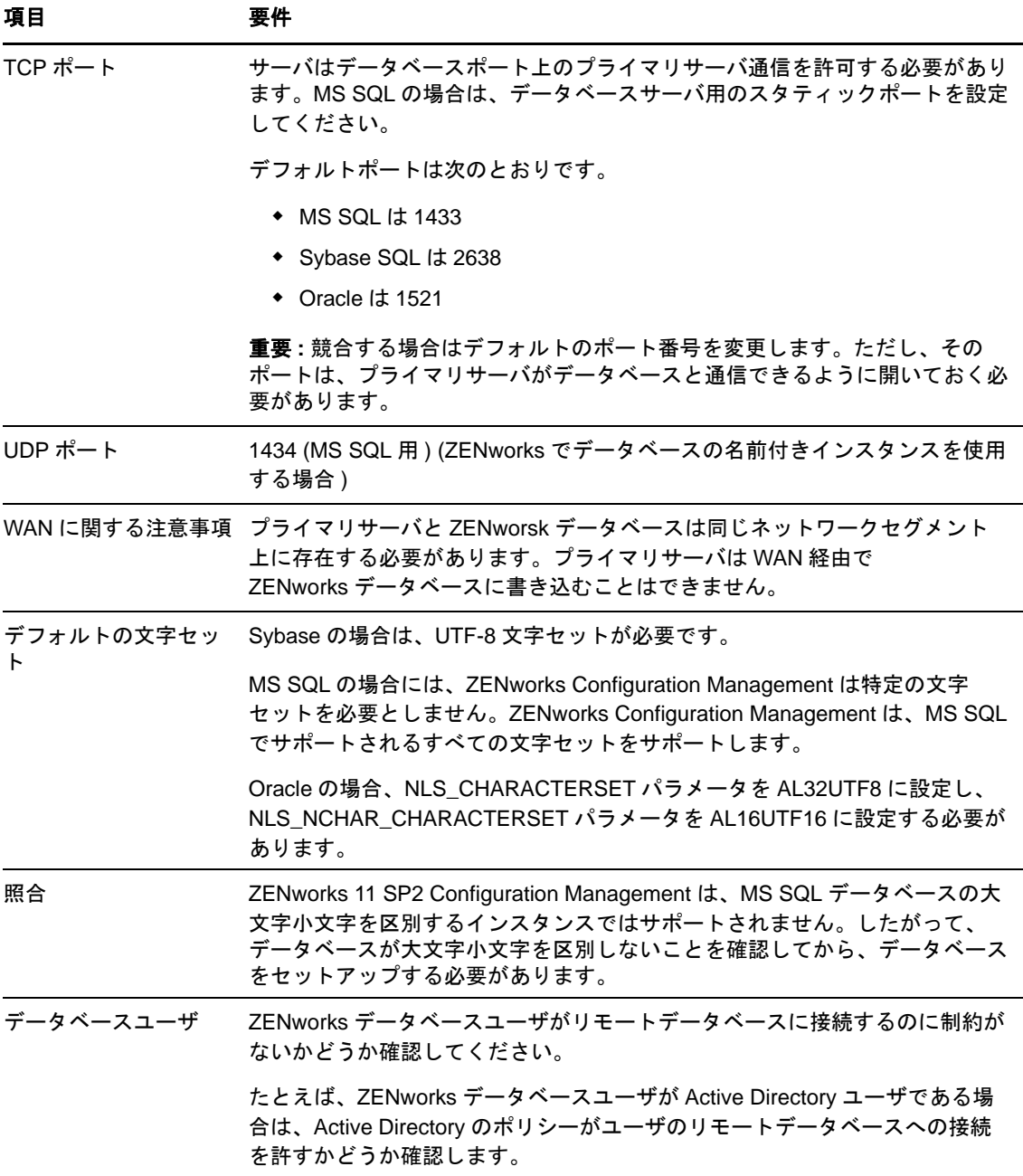

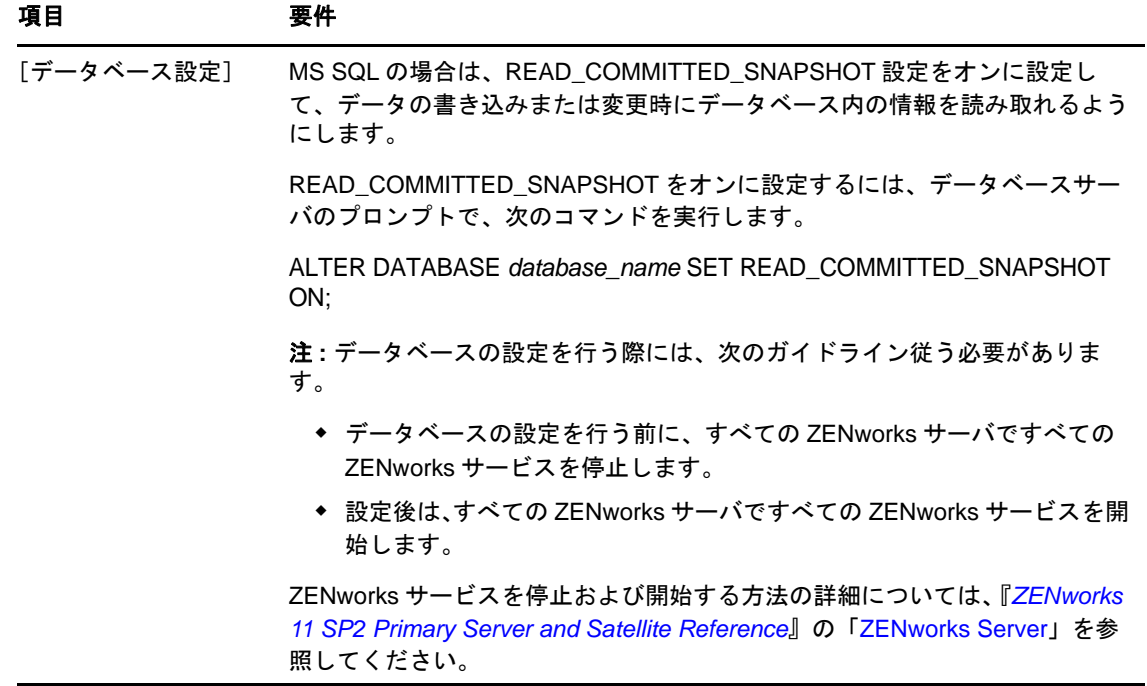

# <span id="page-21-0"></span>**5 LDAP** ディレクトリ要件

ZENworks 11 SP2 では、ユーザへのコンテンツの割り当て、ZENworks 管理者アカウントの作成、 ユーザとデバイスの関連付けなどのユーザ関連タスクに関して、既存のユーザソース(ディレクト リ ) を参照できます。LDAP (Lightweight Directory Access Protocol) は、ユーザと相互作用するために ZENworks によって使用されるプロトコルです。

表 *9 LDAP* ディレクトリ要件

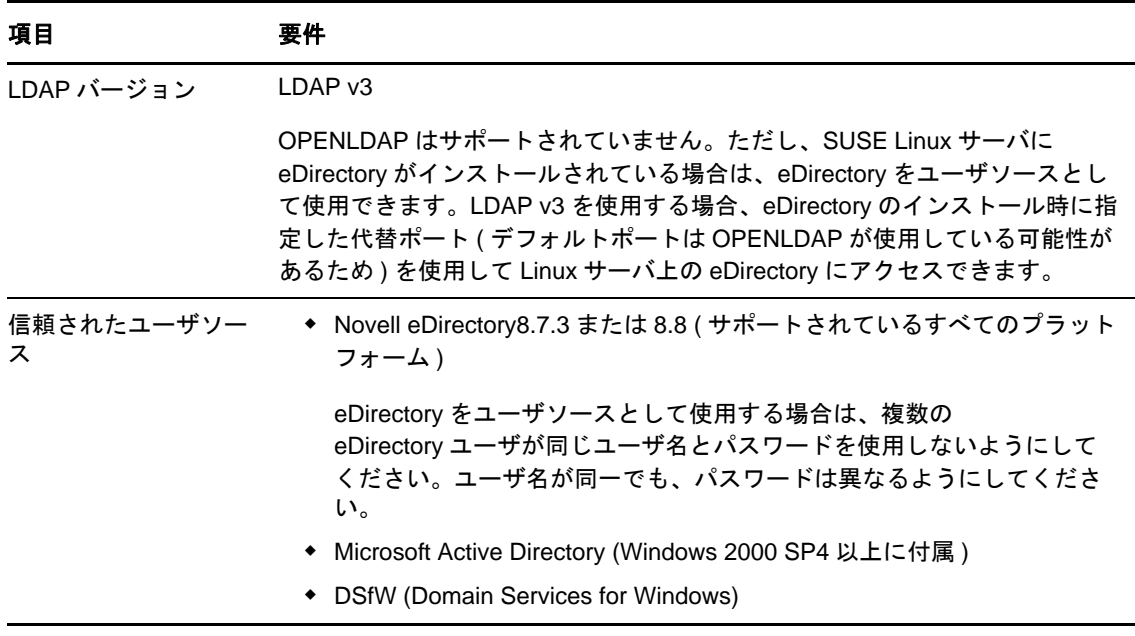

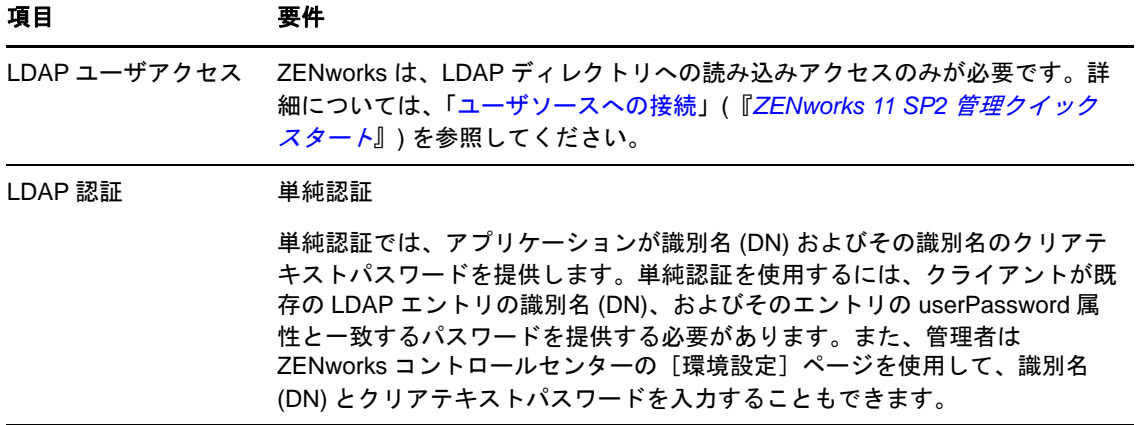

# <span id="page-22-0"></span>**6** インベントリ対象デバイスの要件

ZENworks 11 SP2 を使用してワークステーションとサーバのインベントリを取るには、これらのデ バイスにインベントリ専用モジュールを展開します。

重要 **:** ZENworks 製品に、プラットフォームに関する問題によって引き起こされる問題がある場合 は、次のサポート基準が適用されます。

- ◆ Novell は、プラットフォームベンダが通常サポートしているプラットフォームはサポートして います。
- ◆ プラットフォームベンダが、特別な契約 (拡張サポートなど)を通じてインストールをサポート している場合、そのサポートインフラストラクチャを Novell にまで広げて問題を解決すること が期待されます。
- プラットフォームベンダがプラットフォームをまったくサポートしない場合、Novell が追加の サポートを提供することはありません。

インベントリのみデバイスは、次の要件を満たしている必要があります。

表 *10* インベントリのみデバイス要件

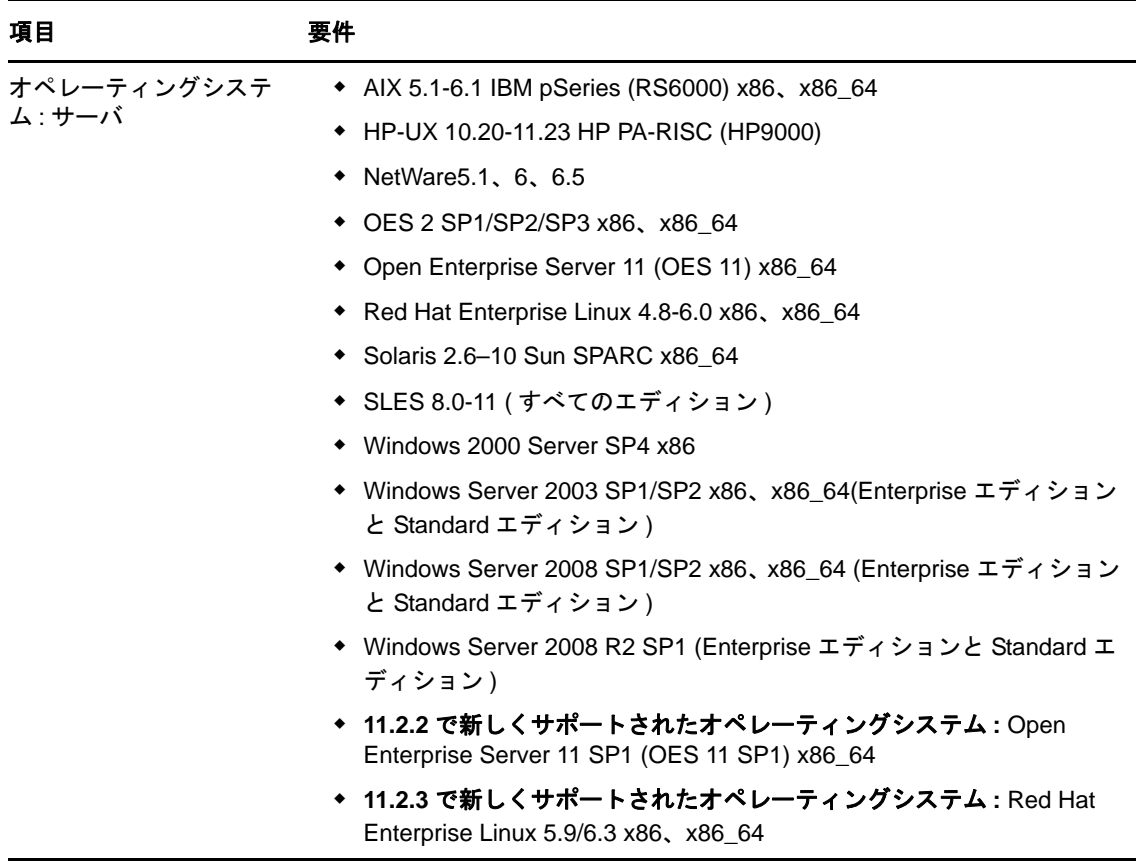

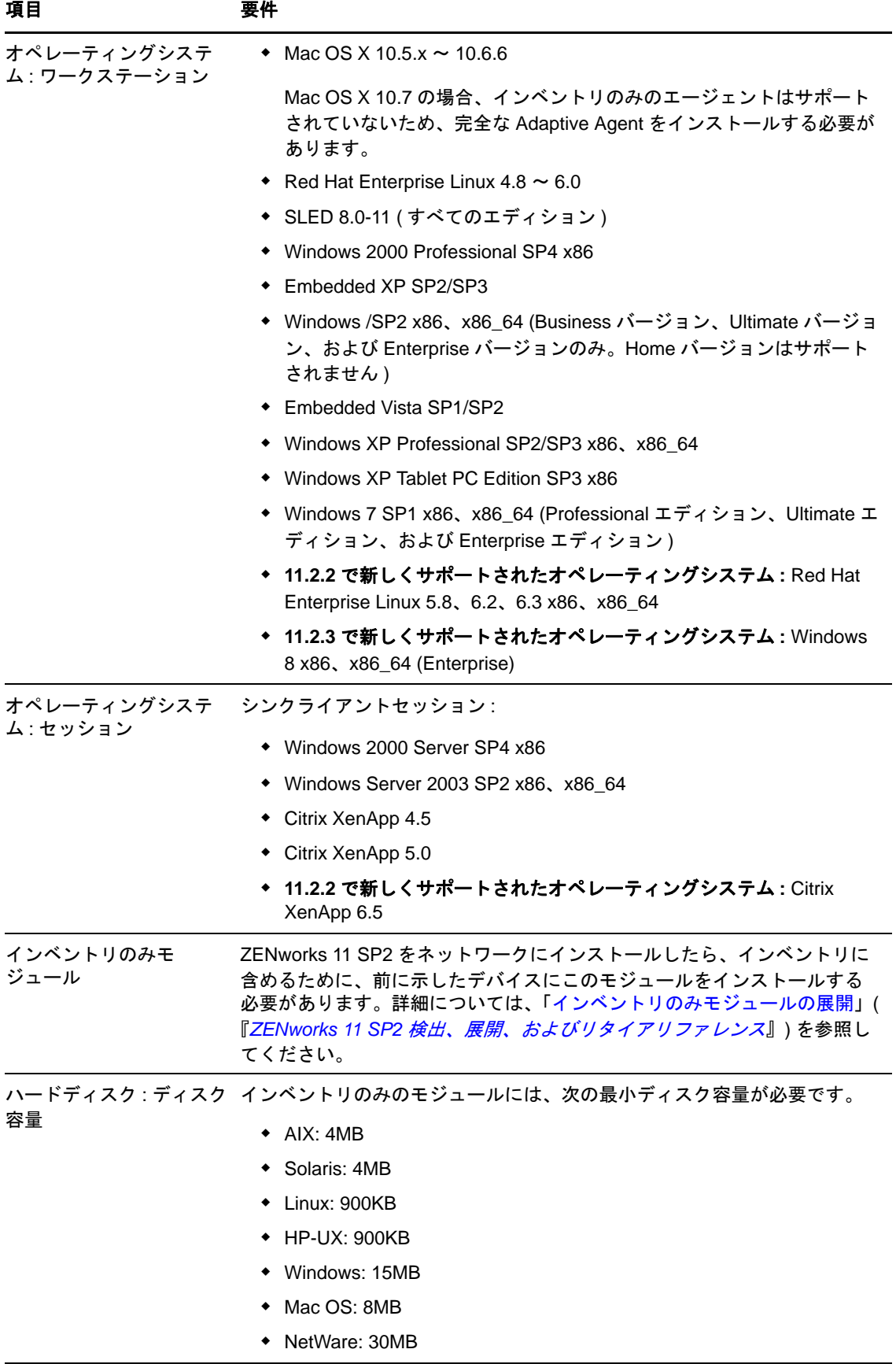

#### 項目 要件

システムライブラリ : AIX 次のシステムライブラリが AIX デバイスに必要です。

- $\bullet$  /unix
- /usr/lib/libc.a (shr.o)
- /usr/lib/libc.a (pse.o)
- /usr/lib/libpthread.a (shr\_xpg5.o)
- /usr/lib/libpthread.a (shr\_comm.o)
- /usr/lib/libpthreads.a (shr\_comm.o)
- /usr/lib/libstdc++.a (libstdc++.so.6)
- /usr/lib/libgcc\_s.a (shr.o)
- /usr/lib/libcurl.a (libcurl.so.3)
- /usr/lib/libcrypt.a (shr.o)

システムライブラリ :HP-次のシステムライブラリが HP-UX デバイスに必要です。

UX

- /usr/lib/libc.1
- /usr/lib/libc.2
- /usr/lib/libdld.1
- /usr/lib/libdld.2
- /usr/lib/libm.2
- /usr/local/lib/libcrypto.sl
- /opt/openssl/lib/libcrypto.sl.0
- /opt/openssl/lib/libssl.sl.0
- /usr/local/lib/libiconv.sl
- /usr/local/lib/libintl.sl
- /usr/local/lib/gcc-lib/hppa1.1-hp-hpux11.00/3.0.2/../../../libidn.sl

## <span id="page-26-0"></span>**7** 管理ブラウザ要件

ZENworks コントロールセンターを実行してシステムを管理するワークステーションまたはサーバ が次の要件を満たしていることを確認します。

#### 項目 要件

ラウザ

Web ブ 管理デバイスは次の Web ブラウザの 1 つがインストールされている必要があります。

- Internet Explorer 8 (32 ビットのみ ) (Windows Vista、Windows 7、Windows Server 2003、 Windows XP、Windows Server 2008、および Windows Server 2008 R2 上 )
	- Internet Explorer 9 (32 ビットのみ ) (Windows Vista、Windows 7、Windows Server 2008、およ び Windows Server 2008 R2)
	- Firefoxバージョン3.0.10またはバージョン3.0の最新のパッチ(WindowsデバイスおよびLinuxデ バイス上 )
	- Firefoxバージョン3.5またはバージョン3.5の最新のパッチ(WindowsデバイスおよびLinuxデバ イス上 )
	- Firefoxバージョン3.6またはバージョン3.6の最新のパッチ(WindowsデバイスおよびLinuxデバ イス上 )
	- Firefoxバージョン4.0またはバージョン4.0の最新のパッチ(WindowsデバイスおよびLinuxデバ イス上)
	- Firefoxバージョン5.0またはバージョン5.0の最新のパッチ(WindowsデバイスおよびLinuxデバ イス上 )
	- WindowsデバイスとLinuxデバイスのFirefoxバージョン6.0またはバージョン6.0の最新パッチ
	- Firefoxバージョン7.0またはバージョン7.0の最新のパッチ(WindowsデバイスおよびLinuxデバ イス上 )
	- Firefoxバージョン8.0またはバージョン8.0の最新のパッチ(WindowsデバイスおよびLinuxデバ イス上)
	- Firefoxバージョン9.0またはバージョン9.0の最新のパッチ(WindowsデバイスおよびLinuxデバ イス上)
	- Firefoxバージョン10.0またはバージョン10.0の最新のパッチ(WindowsデバイスおよびLinuxデ バイス上 )
	- **11.2.1** で新しくサポートされたブラウザ **:** Firefox バージョン 11.0 またはバージョン 11.0 の 最新のパッチ (Windows デバイスおよび Linux デバイス上 )
	- **11.2.1** で新しくサポートされたブラウザ **:** Firefox バージョン 12.0 またはバージョン 12.0 の最 新のパッチ (Windows デバイスおよび Linux デバイス上 )
	- **11.2.1** で新しくサポートされたブラウザ **:** Firefox バージョン 13.0 またはバージョン 13.0 の最 新のパッチ (Windows デバイスおよび Linux デバイス上 )
	- **11.2.1** で新しくサポートされたブラウザ **:** Firefox バージョン 14.0 またはバージョン 14.0 の最 新のパッチ (Windows デバイスおよび Linux デバイス上 )
	- **11.2.2** で新しくサポートされたブラウザ **:** Firefox バージョン 15.0 またはバージョン 15.0 の最 新のパッチ (Windows デバイスおよび Linux デバイス上 )
	- **11.2.3** で新しくサポートされたブラウザ **:** Firefox バージョン 16.0 またはバージョン 16.0 の最 新のパッチ (Windows デバイスおよび Linux デバイス上 )
	- **11.2.3** で新しくサポートされたブラウザ **:** Firefox バージョン 17.0 またはバージョン 17.0 の最 新のパッチ (Windows デバイスおよび Linux デバイス上 )
	- **11.2.3** で新しくサポートされたブラウザ **:** Firefox バージョン 17.0.2 ESR (Windows および Linux デバイス上 )
	- **11.2.3** で新しくサポートされたブラウザ **:** Firefox バージョン 18.0 またはバージョン 18.0 の最 新のパッチ (Windows デバイスおよび Linux デバイス上 )

#### 項目 要件

TCP ポ ート 管理対象デバイス上でのリモートセッションに対するユーザの要求を満たすには、リモート管理リ スナを実行するために管理コンソールデバイス上でポート 5550 を開く必要があります。

## <span id="page-28-0"></span>**8** ユーザ要件のインストール

インストールプログラムを実行するユーザは、デバイスに対する管理者権限またはルート権限を 持っている必要があります。例 :

- **Windows:** Windows 管理者としてログインします。
- **Linux:** root でないユーザとしてログインする場合は、su コマンドを使用して権限を root に昇格 させてから、インストールプログラムを実行します。

## <span id="page-28-1"></span>**9** サポートされるスマートカードおよびスマートカード リーダ

サポートされるスマートカードおよびスマートカードリーダについては、『[Novell Enhanced Smart](http://www.novell.com/documentation/iasclient30x/nescm_install/data/b7gwvo2.html)  [Card Method Installation and Administration Guide](http://www.novell.com/documentation/iasclient30x/nescm_install/data/b7gwvo2.html) (http://www.novell.com/documentation/iasclient30x/ nescm\_install/data/b7gwvo2.html)』を参照してください。